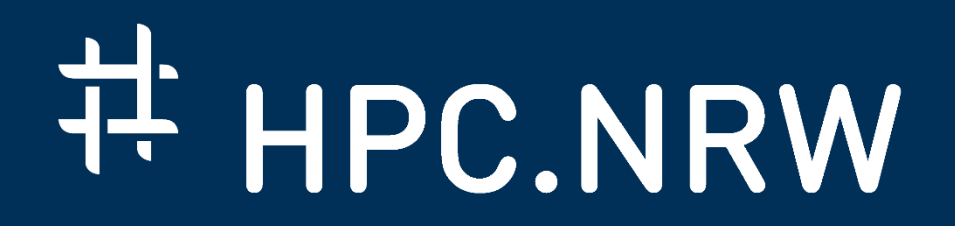

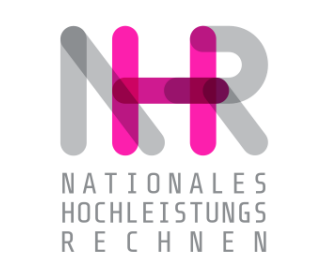

# **MPI in Small Bites** PPCES 2024

HPC.NRW Competence Network

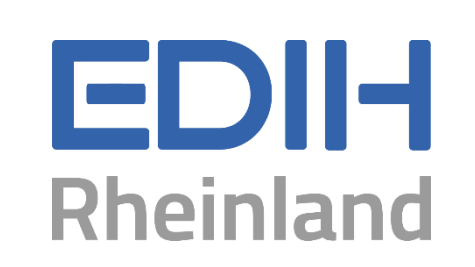

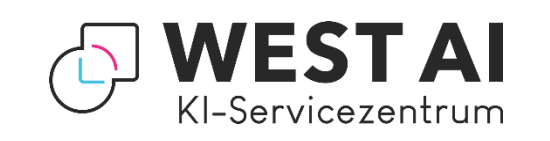

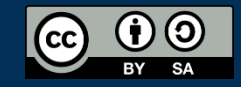

THE COMPETENCE NETWORK FOR HIGH PERFORMANCE COMPUTING IN NRW.

## MPI Concepts

HPC.NRW Competence Network

## MPI in Small Bites

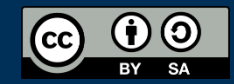

#### **Library Initialization**

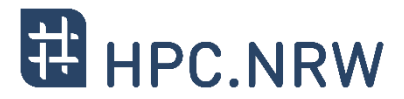

- − MPI is implemented as a library, not a compiler extension
	- − Common (non-local) objects need coordinated construction
	- − Library needs to be initialized explicitly

- − Multiple methods exist to initialize MPI
	- − Classic MPI (pre-MPI 4.0) without threads → MPI\_Init
	- Classic MPI (pre-MPI 4.0) with threads  $\rightarrow$  MPI\_Init\_thread
		- − Covered in another part on hybrid programming
	- $-$  New MPI (MPI 4.0) with threads  $\rightarrow$  MPI Session init
		- − Covered in another part on the session model

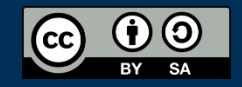

### **Library Initialization (classic MPI – no threads)**

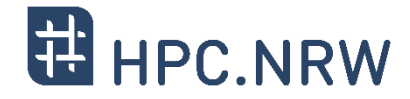

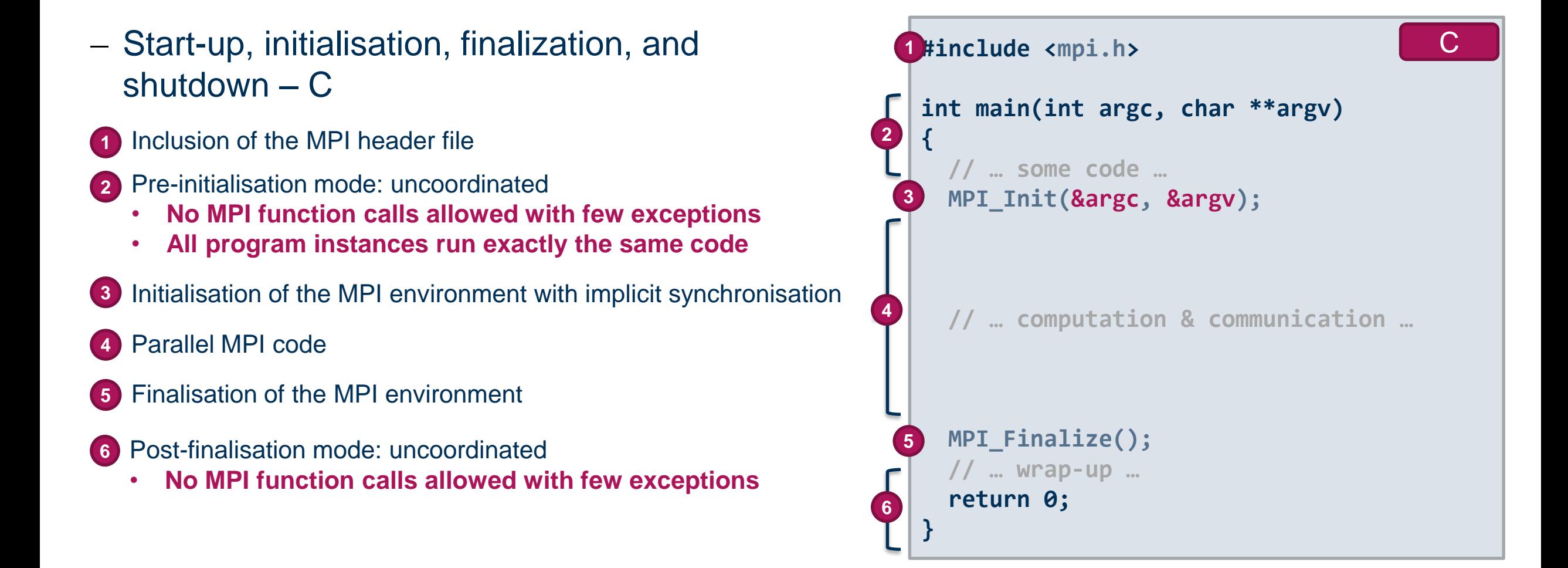

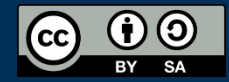

MPI in Small Bites – PPCES 2024 **INNOVATION THROUGH COOPERATION**.

#### **Library Initialization (classic MPI – no threads)**

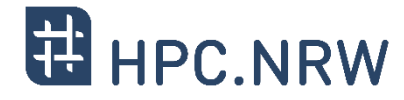

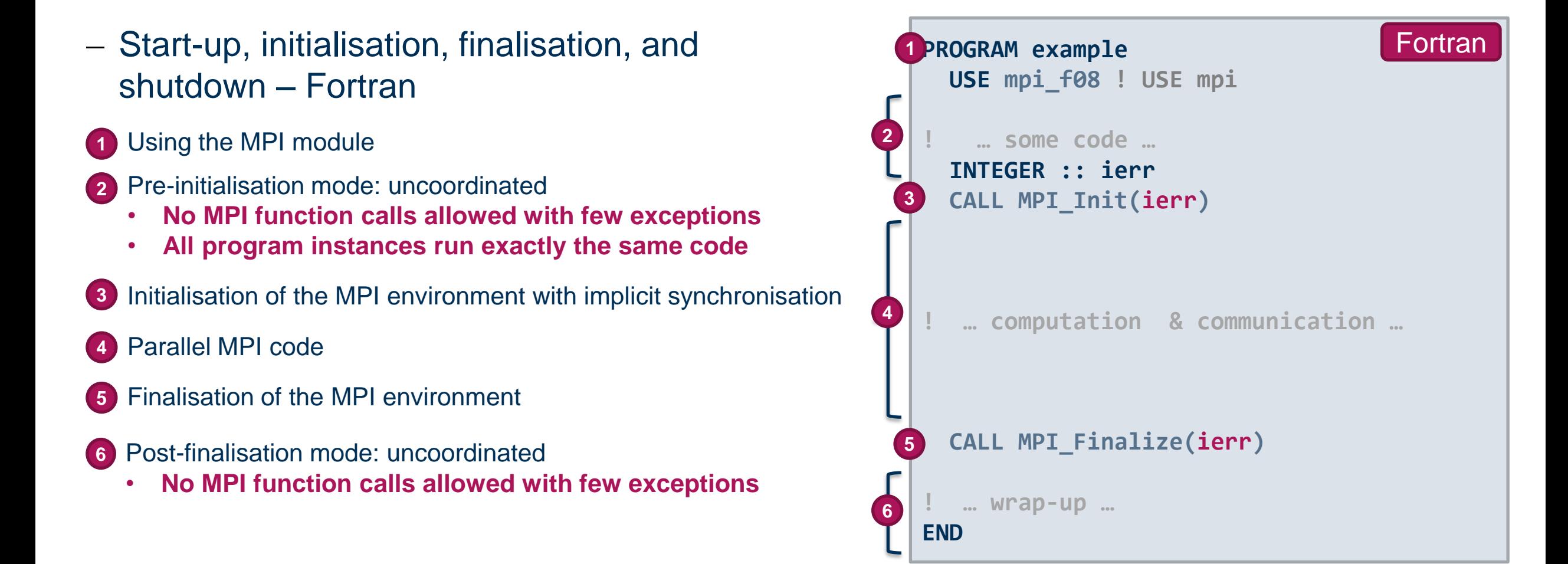

#### **Library Initialization (classic MPI – no threads)**

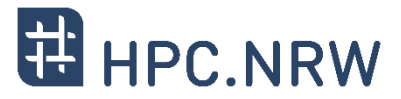

− Initialization:

**C: ierr = MPI\_Init(&argc, &argv); Fortran: CALL MPI\_Init(ierr)**

- − Initializes the MPI library and makes the process member of MPI\_COMM\_WORLD
- − [C] Both arguments must be either NULL or they *must* point to the arguments of main()
- − **May not be called more than once for the duration of the program execution**
- − Error code as return value in [C] and additional parameter in [F]

− Finalization:

**C: ierr = MPI\_Finalize(); Fortran: CALL MPI\_Finalize(ierr)**

- − Cleans up the MPI library and prepares the process for termination
- − **Must be called once before the process terminates**
- − Having other code after the finalisation call is not recommended

#### **General Structure of an MPI Program**

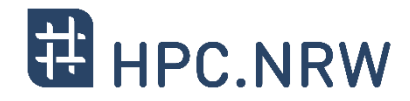

- − How many processes are there in total?
- − Who am I?
- **1** Obtains the number of processes (ranks) in the MPI program

Example: if the job was started with 4 processes, then **numberOfProcs** will be set to 4 by the call

**2** Obtains the identity of the calling process within the MPI program **NB: MPI processes are numbered starting from 0**

Example: if there are 4 processes in the job, then **rank** receives the value of 0 in the first process, 1 in the second process, etc.

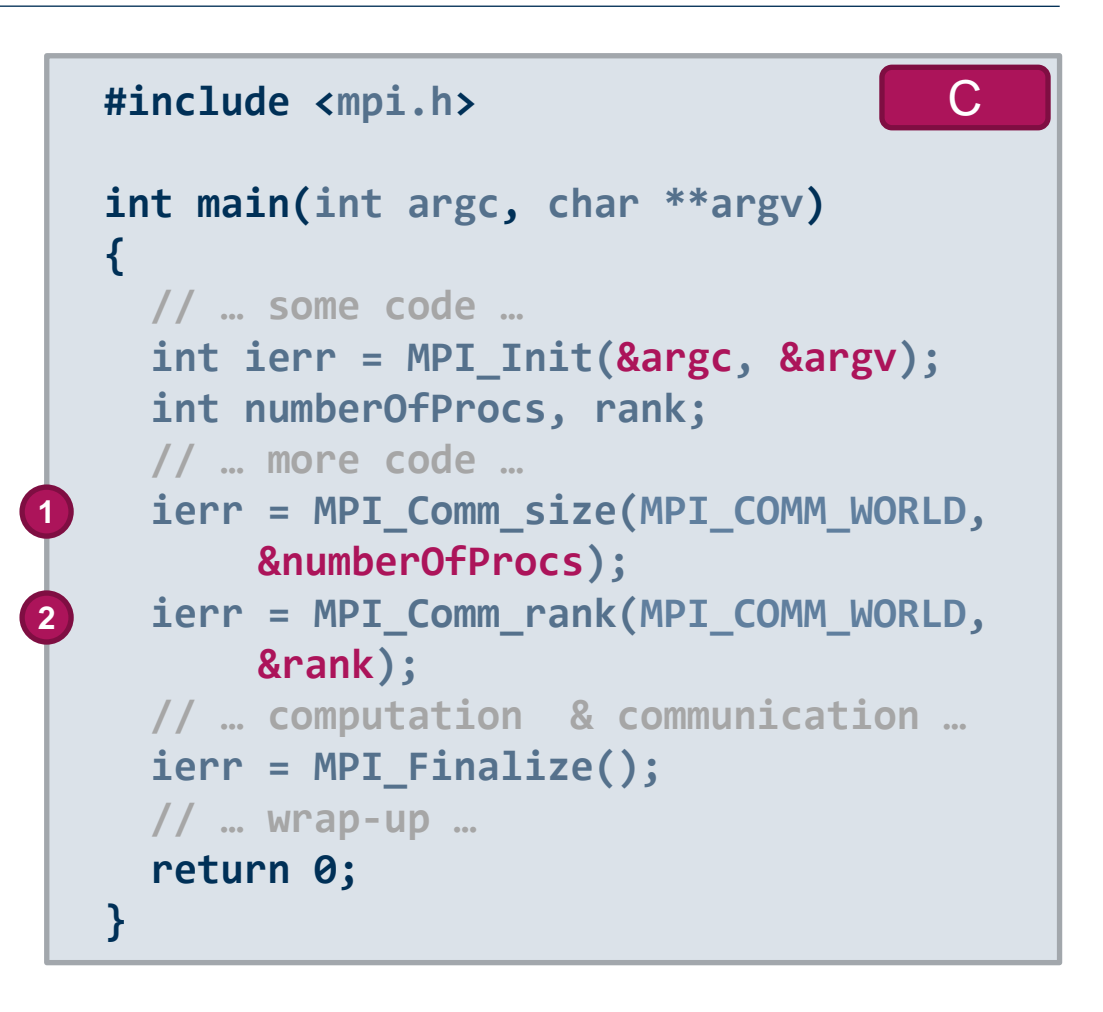

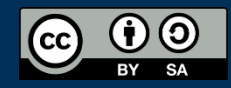

#### **General Structure of an MPI Program**

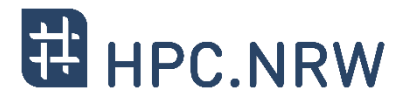

- − How many processes are there in total?
- − Who am I?
- **1** Obtains the number of processes (ranks) in the MPI program

Example: if the job was started with 4 processes, then **numberOfProcs** will be set to 4 by the call

**2** Obtains the identity of the calling process within the MPI program **NB: MPI processes are numbered starting from 0**

Example: if there are 4 processes in the job, then **rank** receives the value of 0 in the first process, 1 in the second process, etc.

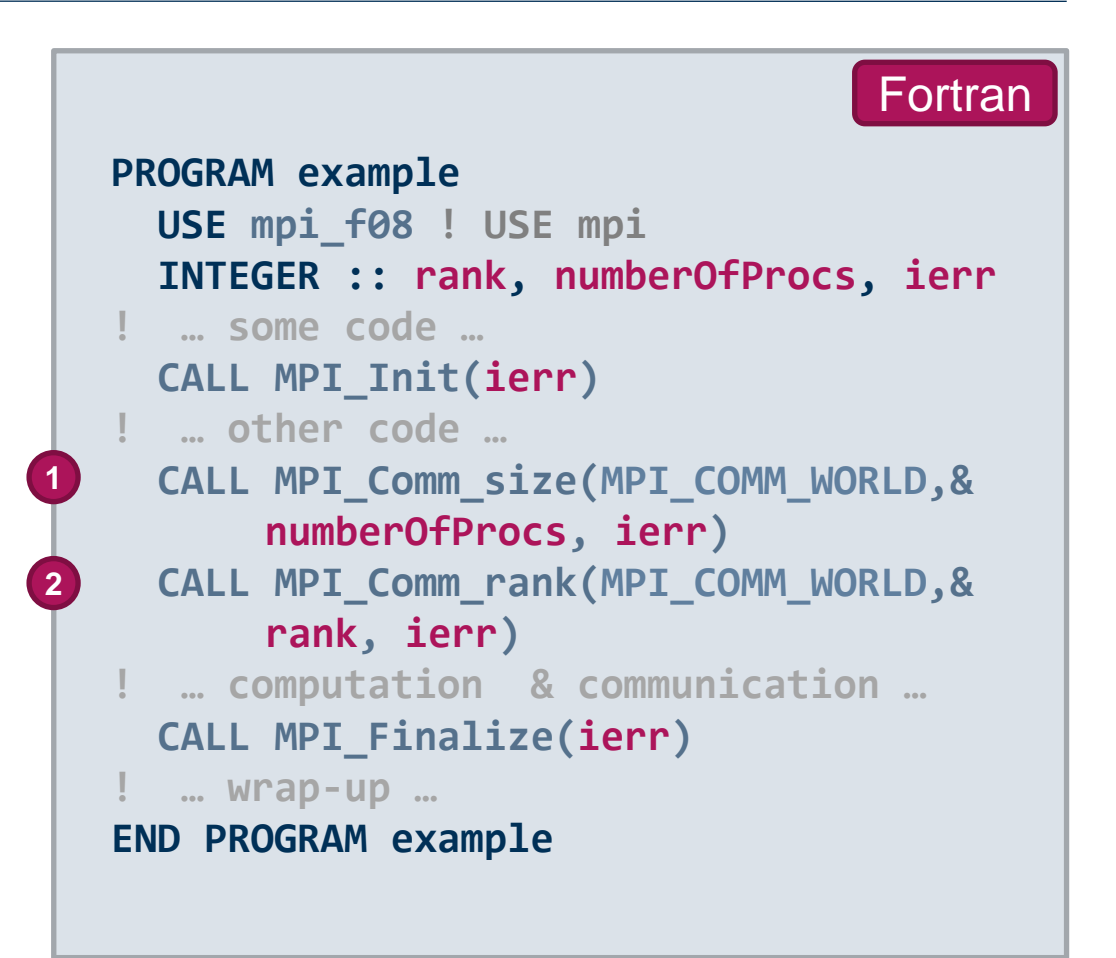

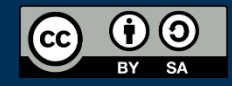

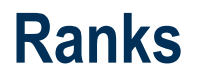

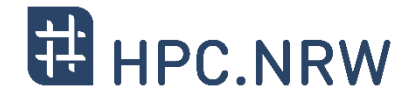

- − The processes in any MPI program are initially indistinguishable
- − MPI assigns each process a unique identity (rank) in a communication context (communicator)

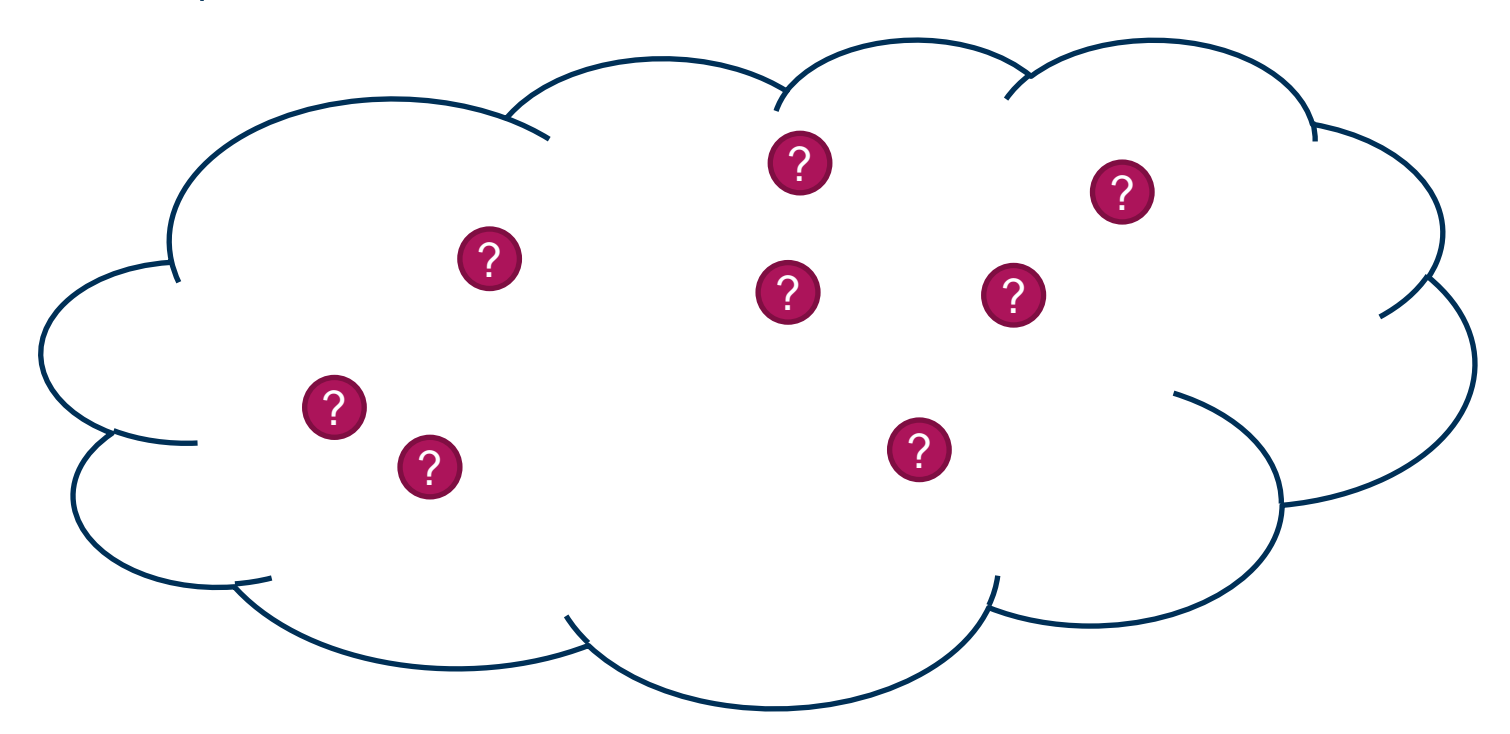

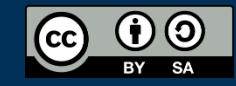

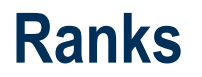

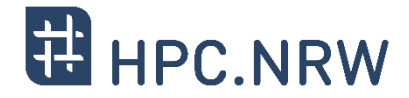

- − The processes in any MPI program are initially indistinguishable
- − MPI assigns each process a unique identity (rank) in a communication context (communicator)

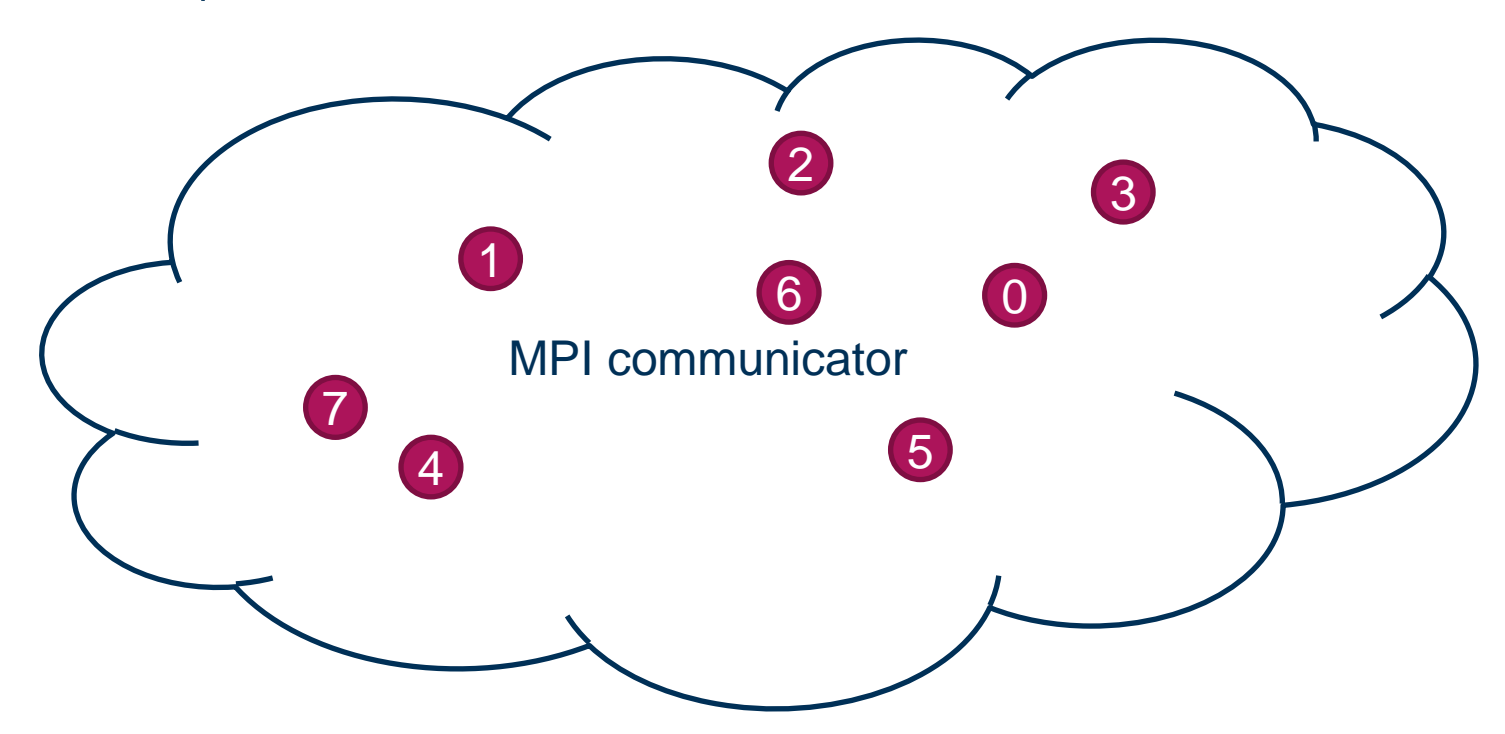

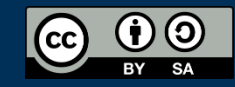

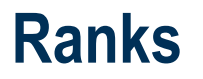

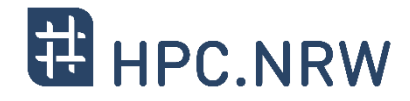

- − The processes in any MPI program are initially indistinguishable (for the user)
- − MPI assigns each process a unique identity (rank) in a communication context (communicator)
- − Ranks
	- − Range from 0 to n-1 (with n processes in the communicator)
	- − An MPI process can have different ranks in different communicators
- − Communicators
	- − Logical contexts where communication takes place
		- − Comprises a group of MPI processes with some additional information
	- − MPI\_COMM\_WORLD is implicitly available
		- − Comprises all processes initially started with the MPI program

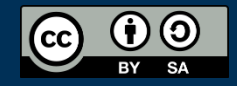

#### **MPI as an SPMD Environment**

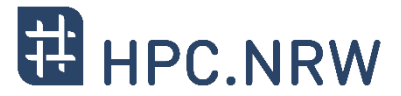

- 1. Provide dynamic identification of all peers ✓
	- − Who am I and who else is also working on this problem?
- 2. Provide robust mechanisms to exchange data
	- − Whom to send data to / From whom to receive the data?
	- − How much data?
	- − What kind of data?
	- − Has the data arrived?
- 3. Provide synchronisation mechanisms
	- − Have all processes reached same point in the program execution flow?
- 4. Provide methods to launch and control a set of processes
	- − How do we start multiple processes and get them to work together?
- 5. Portability

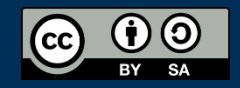

### **Compiling MPI Programs**

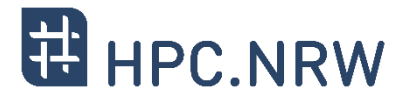

- − MPI is a typical library with C header files, Fortran modules, etc.
- − Most MPI vendors provide convenience compiler wrappers (names are not standardized!)

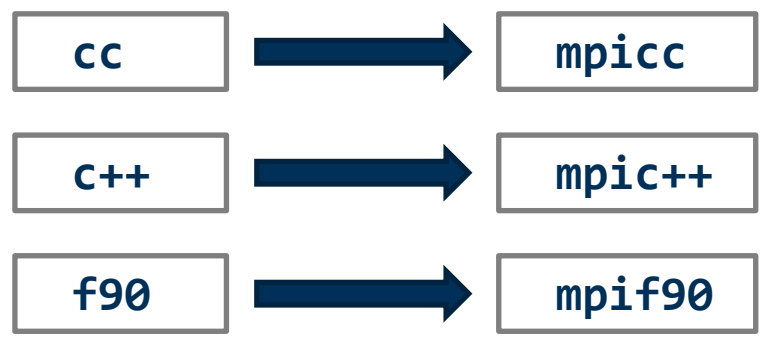

− On the RWTH Aachen Compute Cluster:

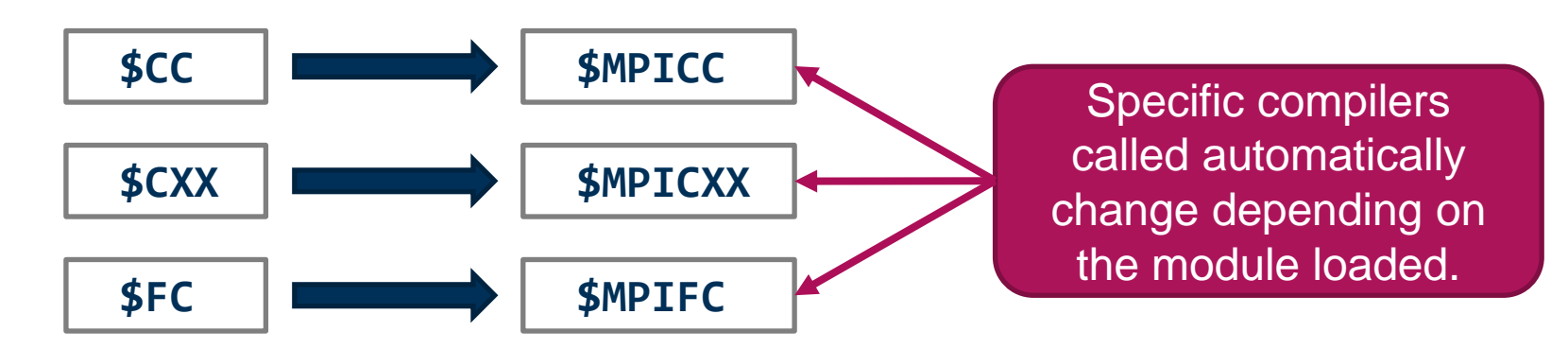

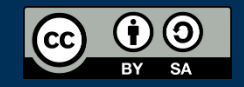

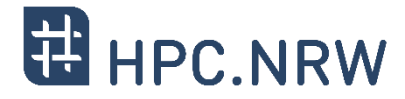

− RWTH Aachen Cluster defines additional environment variables to minimize confusion

```
cluster:~> $MPICC -show # instruct wrapper to show compile line
icc \
-I''/cvmfs/[...]/impi/2021.6.0-intel-compilers-2022.1.0/mpi/2021.6.0/include" \
-L"/cvmfs/[…]/impi/2021.6.0-intel-compilers-2022.1.0/mpi/2021.6.0/lib/release" \
-L''/cvmfs/[\ldots]/impi/2021.6.0-intel-compilers-2022.1.0/mpi/2021.6.0/lib" \
-Xlinker --enable-new-dtags -Xlinker -rpath \
-Xlinker "/cvmfs/[…]/impi/2021.6.0-intel-compilers-2022.1.0/mpi/2021.6.0/lib/release" \
-Xlinker -rpath \
-Xlinker "/cvmfs/[…]/impi/2021.6.0-intel-compilers-2022.1.0/mpi/2021.6.0/lib" \
-lmpifort -lmpi -ldl -lrt -lpthread
cluster:~> echo $MPICC # check compiler wrapper name
mpiicc
cluster:~> module purge; module load gompi # switch MPI implementation
cluster:~> echo $MPICC # check compiler wrapper name again
mpicc
```
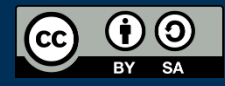

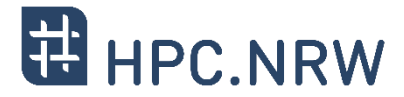

− RWTH Aachen Cluster defines additional environment variables to minimize confusion

```
cluster:~> module purge && module load gompi
cluster:~> echo $MPICC
mpicc
cluster:~> $MPICC -show
\textsf{gcc} \setminus-I/cvmfs/[…]/OpenMPI/4.1.4-GCC-11.3.0/include \
-L/cvmfs/[…]/OpenMPI/4.1.4-GCC-11.3.0/lib \
-L/cvmfs/[…]/hwloc/2.7.1-GCCcore-11.3.0/lib \
[…]
-Wl,/cvmfs/[…]/libevent/2.1.12-GCCcore-11.3.0/lib -Wl,--enable-new-dtags -lmpi
```
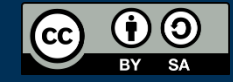

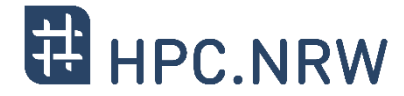

− Most MPI implementations provide a special launcher program:

```
mpiexec –n nprocs … program <arg1> <arg2> <arg3> …
```
- − Launches nprocs instances of **program** with command-line arguments **arg1, arg2, …**
- − The standard specifies the **mpiexec** program, but does not require it:
	- − IBM BG/Q: **runjob --np 1024 …**
	- − SLURM resource manager: **srun –n 96 –N 1 …**

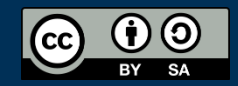

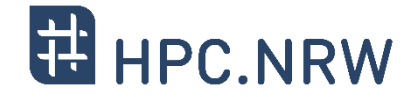

- − The launcher often performs more than simply launching processes:
	- − Helps MPI processes find each other and establish the world communicator
	- − Redirects the standard output of all ranks to the terminal
	- − Redirects the terminal input to the standard input of rank 0
	- − Forwards received signals (Unix-specific)

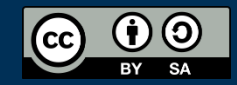

#### **MPI as an SPMD Environment**

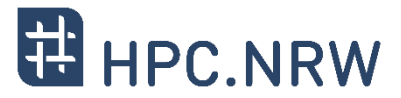

- 1. Provide dynamic identification of all peers ✓
	- − Who am I and who else is also working on this problem?
- 2. Provide robust mechanisms to exchange data
	- − Whom to send data to / From whom to receive the data?
	- − How much data?
	- − What kind of data?
	- − Has the data arrived?
- 3. Provide synchronisation mechanisms
	- − Have all processes reached same point in the program execution flow?
- 4. Provide methods to launch and control a set of processes ✓
	- − How do we start multiple processes and get them to work together?

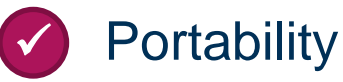

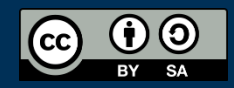

#### **Error handling**

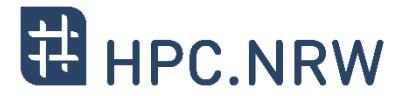

- − Error codes indicate the success of the operation:
	- − Failure is indicated by error codes other than **MPI\_SUCCESS**

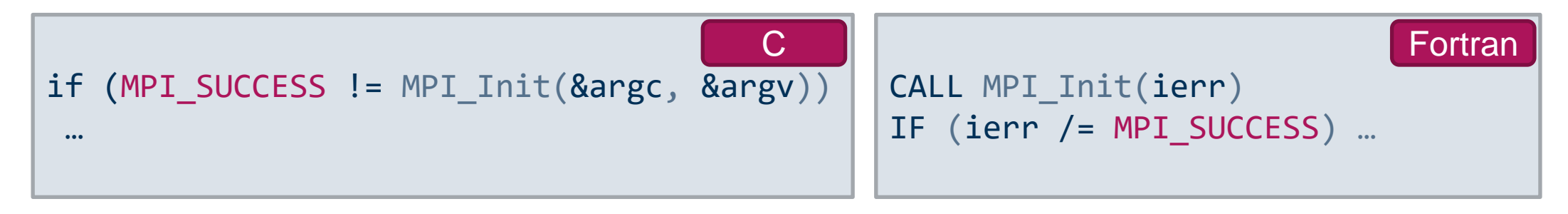

- − An MPI error handler is called first before the call returns
	- − **The default error handler for non-I/O calls aborts the entire MPI program!**
	- Error checking in simple programs is redundant
- − Actual MPI error code values are implementation specific
	- − Use **MPI\_Error\_string** to derive human readable information

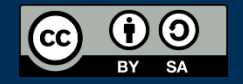

MPI in Small Bites – PPCES 2024 **INNOVATION THROUGH COOPERATION**.

#### **Handles to Opaque Objects**

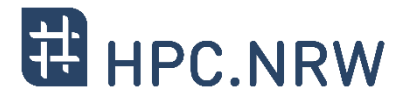

- − MPI objects (e.g., communicators) are referenced via handles
	- − Process-local values
		- − Cannot be passed from one process to another
	- − Objects referenced by handles are opaque
		- − Structure is implementation dependent
		- − Blackbox for the user
- $C$  (mpi.h)
	- − typedef'd handle types: MPI\_Comm, MPI\_Datatype, MPI\_File, etc.

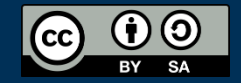

#### **Handles to Opaque Objects II**

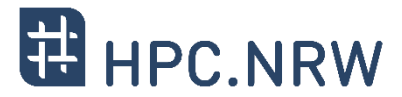

- − Fortran (USE mpi)
	- − All handles are INTEGER values
	- − Easy to pass the wrong handle type

- − Fortran 2008 (USE mpi\_f08)
	- − Wrapped INTEGER values: TYPE(MPI\_Comm), TYPE(MPI\_File), etc.
	- − The INTEGER handle is still available: comm%MPI\_VAL

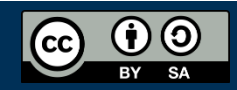

#### **Datatype Handles**

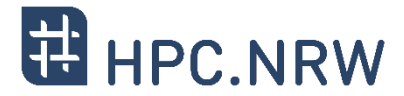

- − MPI is a library
	- − Cannot infer datatypes of supplied buffers at runtime
	- − User needs to provide additional information on buffer type

- − MPI datatype handles tell the MPI library how to:
	- − read binary values from the send buffer
	- − write binary values into the receive buffer
	- − correctly apply value alignments
	- − convert between machine representations in heterogeneous environments

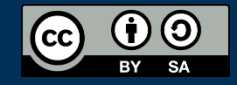

#### **Datatype Handles II**

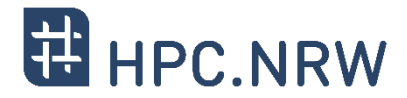

#### − MPI datatypes are **handles**

- − Cannot be used to declare variables of a specific language type
- − sizeof(MPI\_INT) provides the size of a datatype handle **NOT** the size of an int in C

#### − Type Signatures

- − Sequence of basic datatypes in a buffer
- − Basic datatypes correspond to native language datatypes
- − Type Maps
	- − Sequence of basic datatypes **AND** their location in a buffer

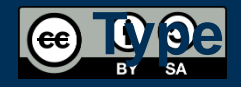

#### **Basic MPI Datatypes**

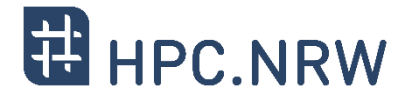

#### − MPI provides predefined datatypes for each language binding:

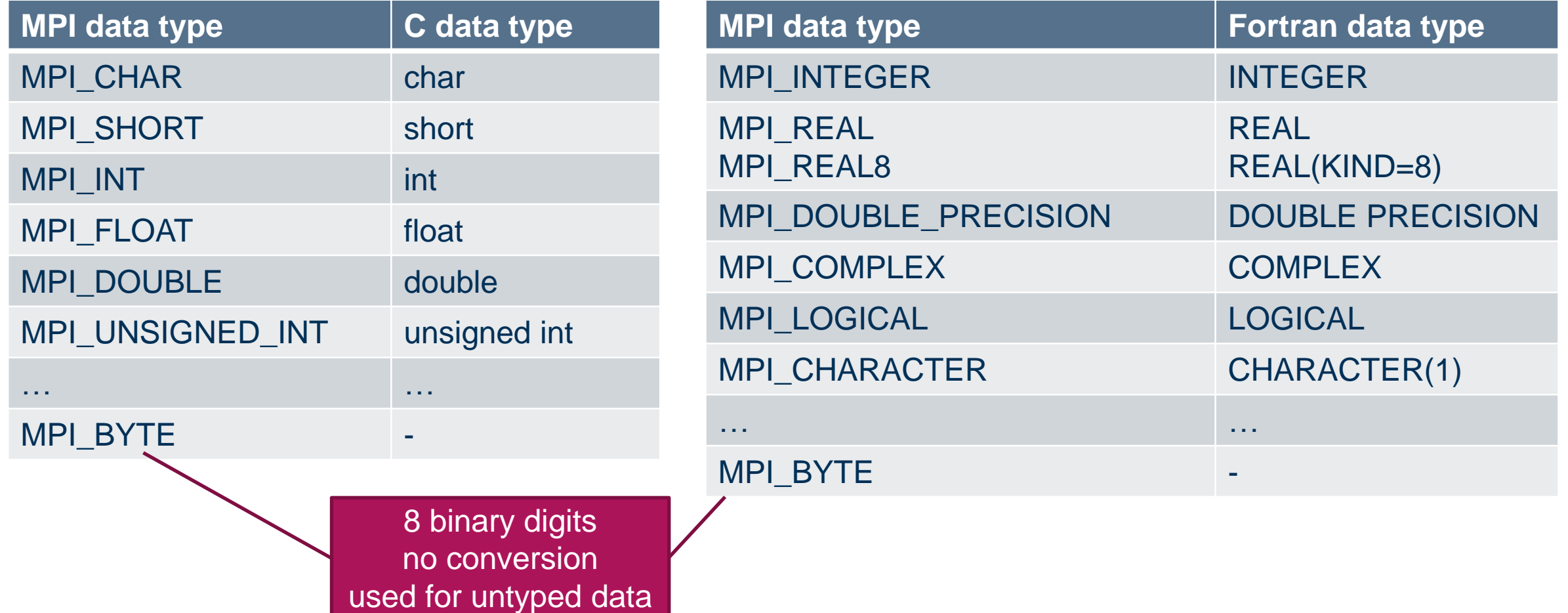

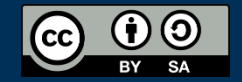

#### **Local vs. Non-local Procedures**

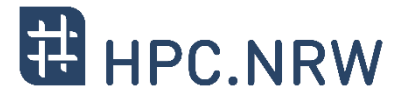

- − Non-local procedures may require,
	- − during its execution,
	- − some specific, semantically-related MPI procedure
	- − to be called on another MPI process"

− Local procedure are not non-local

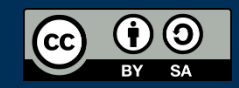

#### **MPI Operations**

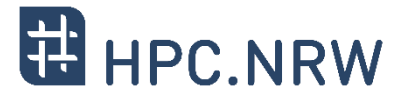

- − MPI defines several **operations**, which are
	- − a sequence of steps
	- − performed by the MPI library
	- − to stablish and enable
		- − data transfer
		- − and/or synchronization
- − Four stages
	- 1. Initialization Resources (argument lists, buffer address, etc.) are handed to the MPI library
	- 2. Starting The operation takes over control of the resources (buffer contents)
	- 3. Completion Return control of the resources (buffer contents)
	- 4. Freeing Return control of the remaining resources

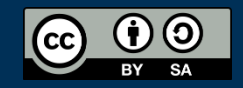

#### **Blocking vs. Non-blocking vs. Asynchronous**

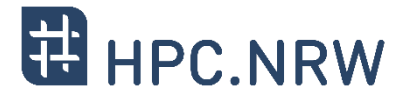

- − Blocking procedures return when the associated operation is complete locally
	- − Any input argument can be safely reused or deallocated
	- − Operation may not be completed remotely
- − Non-blocking procedures return before associated operation is complete locally
	- − One or more additional calls are needed to complete operation
	- − Input arguments may not be written or deallocated until operation is complete
- − Synchronous operations complete locally only with specific remote intervention
	- − Asynchronous operations may complete locally without remote intervention

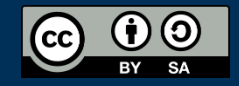

#### **MPI Communication Paradigms**

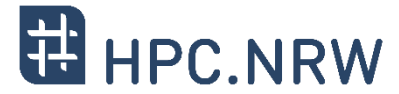

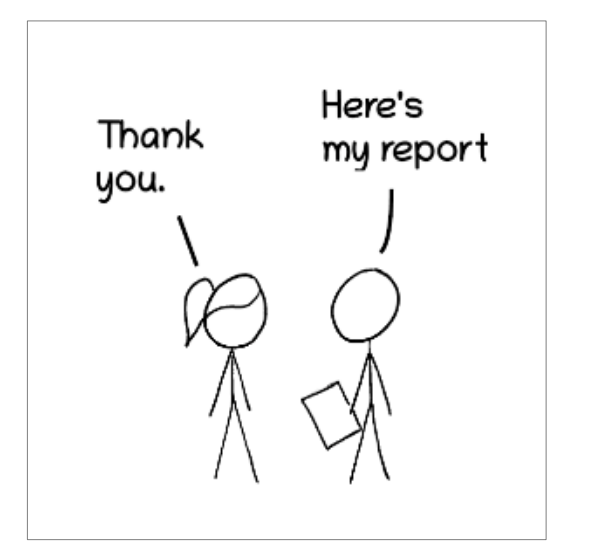

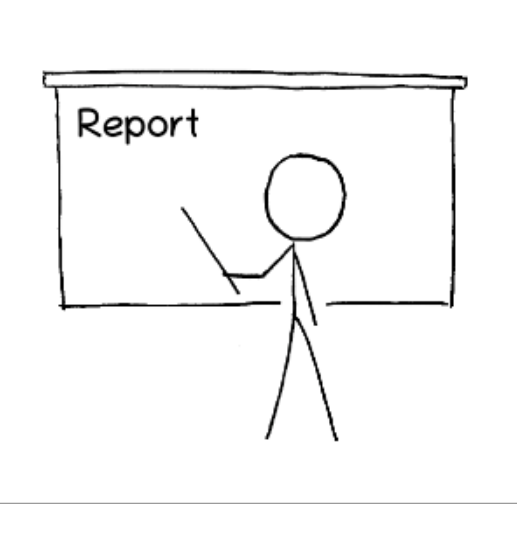

Point-to-Point **Communication** 

**Collective Communication** 

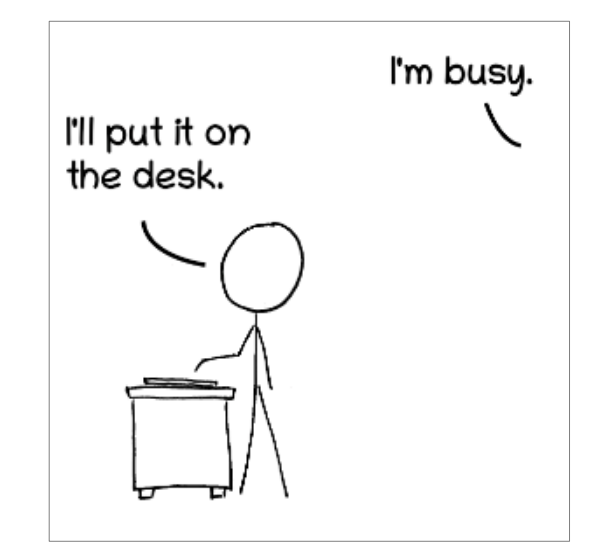

One-sided **Communication** 

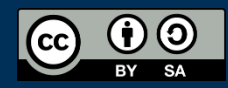